*Twelfth LACCEI Latin American and Caribbean Conference for Engineering and Technology (LACCEI'2014) "Excellence in Engineering To Enhance a Country's Productivity" July 22 - 24, 2014 Guayaquil, Ecuador.*

# **Curso Virtual sobre Planificación y Control de Mantenimiento instalado en la Plataforma de Educación a Distancia Virtu@L Unexpo**

### **Urdaneta Elizabeth**

UNEXPO, Puerto Ordaz, Bolívar, Venezuela, ecurdaneta@unexpo.edu.ve

**Custodio Ángel**

UNEXPO, Puerto Ordaz, Bolívar, Venezuela, [acustodio@unexpo.edu.ve](mailto:acustodio@unexpo.edu.ve)

**Parra Richard**

UNEG, Puerto Ordaz, Bolívar, Venezuelaricardo, rparra@unexpo.edu.ve

#### **Alarcon Natasha**

UNEG, Puerto Ordaz, Bolívar, Venezuelaricardo, nalarcon@unexpo.edu.ve

#### **ABSTRACT**

This paper presents the design of maintenance planning and control subject, belonging to the specialty of Industrial Engineering, in order to join the system of distance education UNEXPO . This research contributes to the development of higher education , because it presents a new way of learning, which is based on the student to construct knowledge by itself without being restriguido a space and time defined, factors that is restricted the current education system . The virtual classroom was successfully implemented including: virtual classrooms, forums, quizzes and assignments. With the implementation of the course planning and maintenance control in virtual format is achieved continuous monitoring of the teaching and learning of individual students, active learning, constructivism , multidirectional communication both among students is encouraged as teacher and is given the opportunity for the student to participate actively in the learning process, evaluating the evolution and assimilation of concepts of matter, thus transforming a subject of purely industrial character in a course of participation and integration social.

**Keywords:** Distance education, virtual education, virtual course, Virtu@l UNEXPO.

#### **RESUMEN**

Este trabajo presenta el diseño de la asignatura planificación y control de mantenimiento, perteneciente a la especialidad de Ingeniería Industrial, con la finalidad de formar parte del sistema de educación a distancia de la UNEXPO. Esta investigación contribuye al desarrollo de la educación superior, debido a que presenta una nueva forma de aprendizaje, la cual se basa en que el estudiante pueda construir el conocimiento por sí mismo y sin estar restriguido a un espacio y tiempo definido; factores por los que se ve restringido el sistema educativo actual. El aula virtual fue implementado de forma exitosa incluyendo: clases virtuales, foros, cuestionarios y asignaciones. Con la implementación de la asignatura planificación y control de mantenimiento en formato virtual se consigue realizar un seguimiento continuo del proceso de enseñanza-aprendizaje de los estudiantes de forma individual, se propicia el aprendizaje activo, el constructivismo, la comunicación multidireccional tanto entre estudiantes como con el profesor y se le da la oportunidad al estudiante de participar de forma activa en su proceso de aprendizaje,

**12th Latin American and Caribbean Conference for Engineering and Technology**

valorando su evolución y asimilación de conceptos de la materia, transformando de esta forma a una asignatura de carácter netamente industrial en una asignatura de participación e integración social.

**Palabras claves:** Educación a distancia, enseñanza-aprendizaje, cursos virtuales, aprendizaje activo, integración social.

# **1. INTRODUCCIÓN**

En esta investigación se diseña la asignatura planificación y control de mantenimiento en formato virtual, a través de la plataforma Virtu@l UNEXPO, con la finalidad de contribuir con el desarrollo social que debe fortalecerse en las universidades desde cada aula de clase. Esta modalidad será un complemento de la asignatura presencial, y a su vez, ofrecer a los estudiantes un sistema educativo que no esté limitado por factores de tiempo y espacio, sino que, mediante el aprovechamiento de las TIC, el nuevo sistema de educación superior domine las barreras, de tiempo, espacio, y limitaciones geográficas, entre otras; permitiendo el avance de la educación superior sobre el concepto del constructivismo e innovaciones tecnológicas de la comunicación.

Frade y Custodio (2009) diseñaron un curso e-learning general en el cual se usa una plataforma de enseñanza educativa en MOODLE, donde se logró disminuir las debilidades de la educación presencial con la aplicación de TIC´S. La metodología utilizada en esta investigación sirve como base para la fase de análisis del método ADDIE.

Centeno y Custodio (2012) crearon un sistema virtual para la enseñanza de la asignatura mediciones industriales de la UNEXPO Puerto Ordaz, donde se logró demostrar que las diferentes actividades como foros y cuestionarios permiten tener un sistema de evaluación muy sencillo y cómodo, ya que con el uso de cuestionarios el docente no requiere realizar correcciones ni intervenir debido a que la plataforma presenta la capacidad de calificar según la configuración que se le establezca para usarla como método de evaluación continua. Esta investigación aporta los métodos de subida de archivo, configuración de actividades y recursos del sistema.

Wilhelm y Custodio (2013) realizaron la construcción de un curso virtual para la asignatura instrumentación industrial. Se logró colocar a disposición del estudiante, material de estudio que puede revisar cuando lo desee, siempre y cuando dispongan de una conexión a internet, lo cual ofrece al estudiante la oportunidad de tener el tiempo que considere pertinente para el estudio de los contenidos dados en clases. De esta investigación se tomó la misma estructura utilizada para la realización del diseño instruccional.

La metodología utilizada en esta investigación consiste en analizar en primera instancia como reforzar la comunicación efectiva con el estudiante y como adaptar las clases totalmente presenciales a la modalidad semipresencial o presencial con reforzamiento a distancia. Para el diseño de la asignatura planificación y control de mantenimiento se utilizó el método ADDIE. Todo esto con la finalidad de conocer en detalle la población a la cual va dirigida al curso, y los posibles recursos que se pueden utilizar para que los estudiantes logren las competencias. De igual forma fue necesario estudiar el funcionamiento de la plataforma Virtu@l UNEXPO, seleccionar los recursos y actividades que interactúan con los estudiantes, elaborar el árbol de directorio, digitalizar el material didáctico de la asignatura y por último cargar los recursos y actividades a la plataforma de educación a distancia.

La primera fase consistió en la aplicación del Método ADDIE, el cual consiste en analizar , diseñar, desarrollar e implementar la asignatura en modelo semipresencial y la evaluación. La fase de análisis constituyó los siguientes aspectos: caracterización de los alumnos, la cual especifica las condiciones que presentan los estudiantes, los conocimientos previos con relación a la asignatura, las debilidades y fortalezas que presentan los alumnos respecto a la asignatura. Otro aspecto importante que considera la fase de análisis es el presupuesto disponible, los recursos económicos son importantes para llevar a cabo el sistema virtual de la asignatura, pues de ello depende la implementación de este sistema, y es necesario considerar la disposición económica con la que cuenta la institución, para la adquisición de equipos, dispositivos y diferentes recursos tecnológicos en función del desarrollo de la educación a distancia. De igual forma se consideran las limitaciones que puedan existir, en este

rubro se identifican las barreras que tienen tanto los docentes para impartir sus clases y los estudiantes para recibirla. Adicionalmente se identifican las actividades que necesitan hacer los estudiantes para el logro de las competencias, en esta fase se seleccionan las actividades que son necesarias para el desarrollo de la asignatura.

La fase de Desarrollo del método ADDIE, se ejecuta preparando las clases que componen los temas, los cuales serán impartidos en cada semana, lo más didáctica posible, utilizando aplicaciones de PowerPoint, recopilando la información adecuada a los temas que contempla el pensum de la especialidad a la que pertenece la asignatura. La fase de Implementación se produce utilizando la plataforma de educación a distancia Virtu@l UNEXPO. En esta investigación no se llevó a cabo la fase de evaluación, ya que la asignatura debe ser implementada y utilizada para poder realizar el proceso de evaluación.

# **2. OBJETIVO**

Diseñar e implementar un curso virtual para ser usado en forma presencial o a distancia del curso Planificación y control de mantenimiento utilizando el gestor de aprendizaje de la UNEXPO.

# **3. RESULTADOS Y DISCUSIÓN**

En primera instancia se realizó un diagrama general donde se visualizan las etapas que constituyen la investigación y luego se procede a describir cada una de éstas por separado, con la finalidad de suministrar al lector mayor información en cuanto al desarrollo de las mismas.

## **3.1 Arquitectura del módulo editor de mímicos.**

Partiendo del esquema general del proyecto, el cual es mostrado en la figura 1, para crear una asignatura en el modo virtual lo primero con lo que se debe contar es con el diseño instruccional, ya que de este se desprende la planificación como tal de la asignatura.

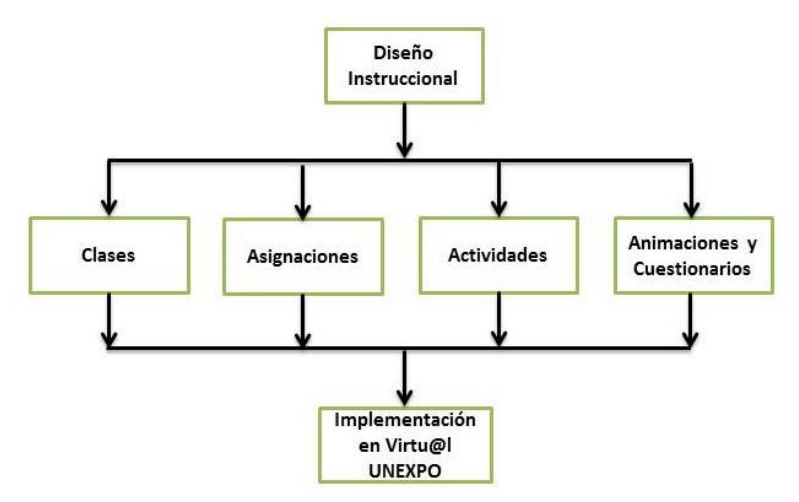

**Figura 1. Esquema general del proyecto. Fuente**.

Una vez que se cuente con este diseño totalmente estructurado se puede proceder a la inserción de las clases, asignaciones, actividades y las diversas herramientas que el profesor considere necesario para lograr un mejor entendimiento de los alumnos. Todo esto soportado bajo la plataforma Virtu@l UNEXPO

### **3.2 El diseño instruccional**

Se estructuraron las clases y evaluaciones según el modelo de educación a distancia semipresencial, de acuerdo con la planificación semestral de la asignatura en actividades que contienen métodos síncronos y asíncronos para el desarrollo semipresencial de la misma, se estableció la planificación de la asignatura incluyendo métodos presenciales (las clases que se ejecutan en el aula de clases que requieren de la presencia del docente) o métodos síncronos, e incluyendo también métodos semipresenciales (que se ejecutan fuera del aula de clases, cuando el estudiante lo prefiera ya que están disponibles cuando este así lo requiera, a través del uso de la internet, que además no requieren de la presencia del profesor) o métodos asíncronos, este último no requiere de la presencia del profesor para su ejecución, sin embargo debe estar bajo la supervisión parcial de este. Este tipo de métodos se ejecutan para llevar a cabo el desarrollo semipresencial de la asignatura.

## **3.3 Selección de las actividades para la ejecución de la herramienta Virtu@l Unexpo**

Se seleccionaron las actividades virtuales que ofrece Virtu@l Unexpo, para la ejecución de la asignatura de manera semipresencial; entre las actividades que permite ejecutar esta herramienta están: chat, consulta, cuestionarios, ejercicios, encuestas, foros, glosarios, taller, entre otras. En este trabajo se prefiere el foro como actividad a ejecutar, debido a que tiene la particularidad de que los estudiantes, puedan ejecutar esta actividad, sin la supervisión permanente del profesor, además resulta conveniente por el tipo de actividad que se requiere, para debatir y complementar soluciones, opiniones, y sugerencias sobre temas específicos de la realidad. Otra herramienta seleccionada para complementar el aprendizaje y el diseño de la asignatura planificación y control de mantenimiento es el cuestionario, aprovechando la diversidad de preguntas que ofrece la plataforma Virtu@l Unexpo, que se pueden aplicar en cada recurso. Los cuestionarios se llevan a cabo cuando el estudiante concluye con la utilización y aprovechamiento de los recursos que ofrece el diseño de la asignatura.

# **3.4 Elaborar el Árbol de Directorio de la Asignatura Planificación y Control de Mantenimiento**

Para elaborar el árbol de directorio, se estableció el orden en el que se lleva a cabo el contenido de la materia, estructurándose el contenido por semanas de cada clase utilizando los recursos y actividades virtuales, esta estructura se obtuvo creando una carpeta raíz con el nombre de la asignatura, seguidamente se crearon subcarpetas con los nombres relacionados con los recursos y actividades involucradas en el proceso de enseñanza, posteriormente se crearon documentos contenidos en estas subcarpetas con títulos específicos y enumerados siguiendo la secuencia en la que serían utilizados. Consecutivamente estos documentos fueron sustituidos por otros que contenían el desarrollo de las clases, recursos, o actividades establecidas previamente.

#### **3.5 Digitalizar el material correspondiente a la asignatura**

Una vez recopilada y seleccionada toda la información relacionada con la asignatura, se estructuró por temas utilizando la herramienta PowerPoint, la cual se adapta a estas presentaciones, debido a que posee un menú de herramientas que permiten organizar una presentación de forma práctica y flexible, ver figura 2. Los temas que se imparten durante el desarrollo de las clases fueron seleccionados de acuerdo con el contenido previamente establecido de ésta

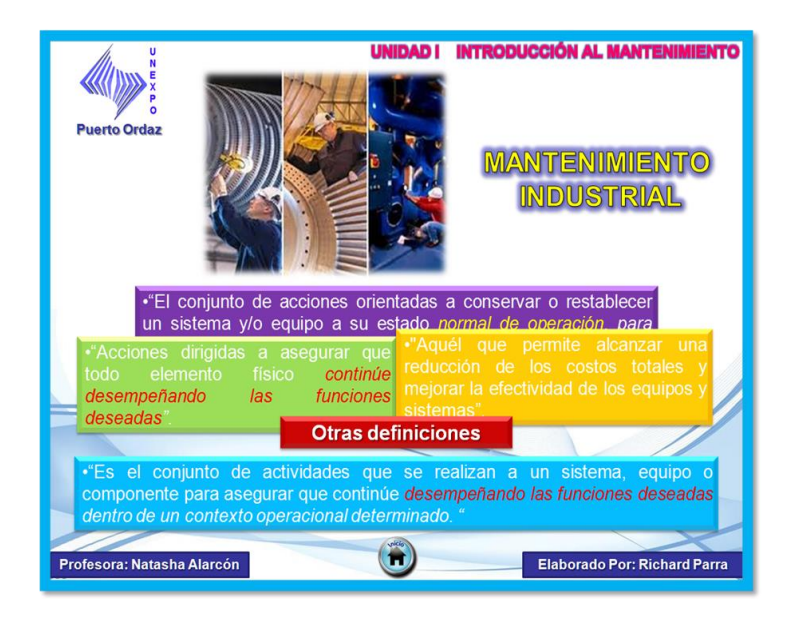

**Figura 2. Presentación unidad I, Mantenimiento Industrial.**

El sistema de gestión de educación virtual muestra una ventana constituida por tres columnas principales. Una columna central donde se muestra el diagrama de la asignatura en el formato previamente establecido, también se muestra la descripción de cada tema, los enlaces de los recursos y actividades correspondientes al tema desarrollado en ese ítem. Una columna izquierda formada por paneles de personas, administración, y cursos. Una columna derecha que contiene paneles novedades, eventos y actividad reciente, ver figura 3.

Debe destacarse que en el panel central es donde se ubican las 16 semanas del curso. La primera destacada es la introducción del curso, donde se explica en que consiste la materia, seguidamente viene una organización semanal, la cual está estructurada de la siguiente manera:

- Título de la semana y tema.
- Introducción de las competencias de la semana.
- Explicación de cómo se ejecutará la semana.
- Lista de recursos a usar por el estudiante.
- Lista de actividades que deberán desarrollarse.

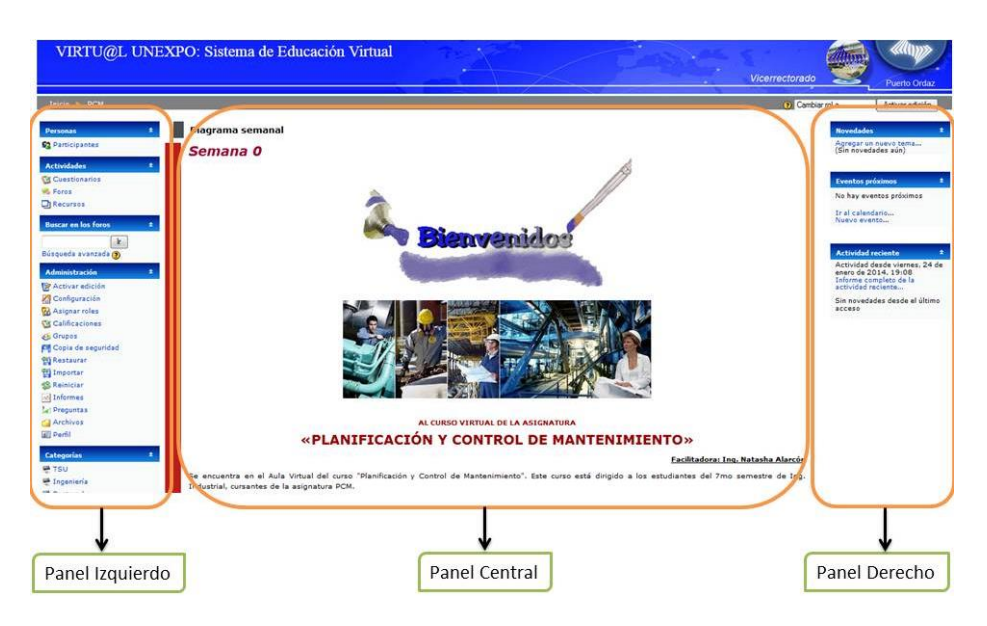

**Figura 3. Paneles izquierdo, derecho y central. Fuente.**

Posteriormente se encuentra la semana 1, como se observa en la figura 4. Esta semana posee una breve introducción sobre el tema e instrucciones sobre los archivos y las actividades complementarias, y una discusión del tema correspondiente a esa semana. Al igual que el resto de las semanas, el estudiante dispone de archivos descargables que componen el tema correspondiente, con su respectiva actividad complementaria.

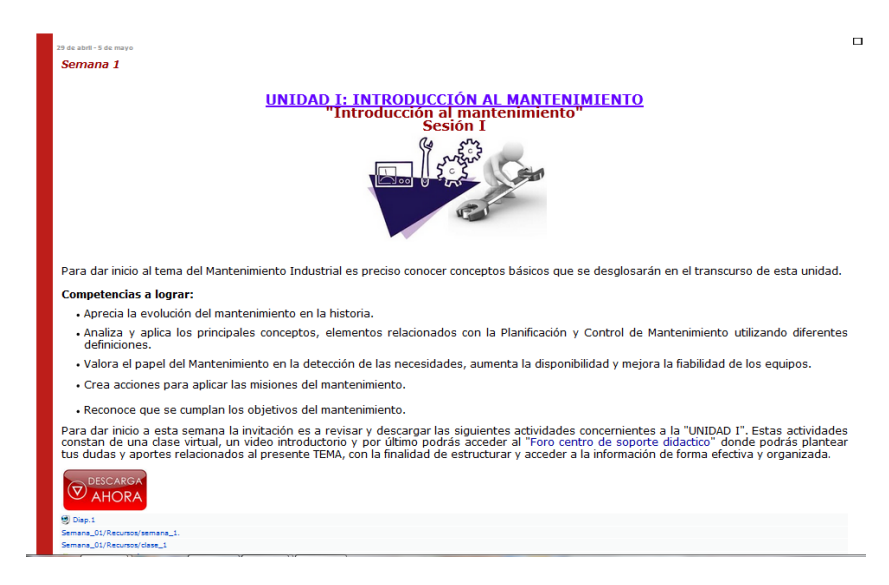

**Figura 4. Semana I: introducción al mantenimiento.**

Entre las principales actividades complementarias a realizar por los estudiantes se tienen foros y cuestionarios. En el diseño del aula virtual se utilizaron dos (2) configuraciones de foros, la primera fue para crear foros de uso general, con la finalidad de consultar dudas sobre cada tema de la asignatura, ver figura 5. El otro tipo de foro fue por casos, con el propósito de que cada grupo planteara el tema de investigación correspondiente al proyecto final de la asignatura.

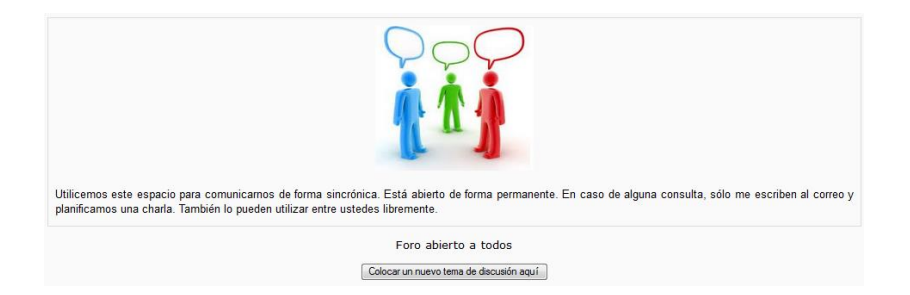

**Figura 5. Foro de uso general. Fuente.**

Con respecto a los cuestionarios, estos fueron diseñados de tal forma que cada pregunta tiene una retroalimentación, tanto si el estudiante contesta de forma acertada, o si la respuesta es errónea. En el caso de que la respuesta sea afirmativa se muestra un mensaje donde se reafirma por qué la respuesta es correcta. En el caso de que la respuesta sea incorrecta se muestra un mensaje en el cual se le proporciona información al estudiante para que pueda relacionar el concepto, sin decirle cual es la respuesta. Adicionalmente al finalizar el cuestionario se presenta una retroalimentación del desempeño global del estudiante, de acuerdo a la calificación obtenida (figura 6).

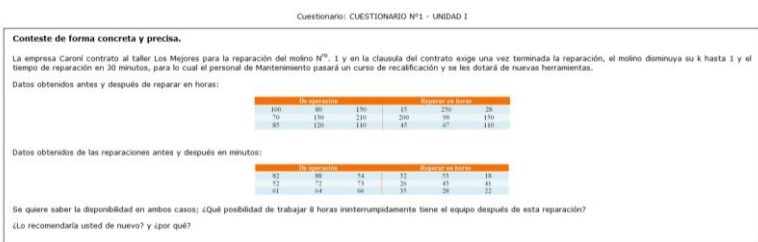

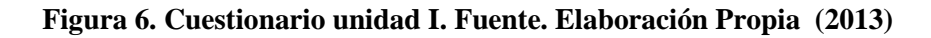

Una vez implementada el aula virtual se constató que cada semana posee un bosquejo introductorio referencial al tópico planificado seguido de la mención de una serie de competencias a lograr con las actividades que se abordan allí específicamente, acompañadas de una retroalimentación, orientación al estudiante e imágenes alusivas al tema. Adicionalmente para fortalecer la formación o capacitación del alumno a lo largo del curso se incorporaron nueve (09) presentaciones de los temas, apoyados con herramientas autodidactas de PowerPoint, de igual manera se cuenta con cinco (05) videos relacionados al mantenimiento industrial, mantenimiento productivo total, gestión de mantenimiento, eficacia, eficiencia y efectividad.

# **4. CONCLUSIONES**

Este trabajo tiene un significado importante para la institución debido a que le permite avanzar en el cumplimiento del primer objetivo histórico del plan de la patria: Independencia nacional basada en el desarrollo de tecnología propia. A su vez contribuye al desarrollo de nuevos proyectos en el área de educación superior a distancia, empleando las nuevas tecnologías de información para llevar un sistema de educación con carácter social.

Por otra parte, el uso de las tecnologías de información complementa el sistema educativo actual, ya que se hace más flexible en razones de tiempo y espacio, y permite al estudiante estar enterado de las novedades de su asignatura, es decir, aprovecha los beneficios que ofrecen las nuevas tecnologías, para flexibilizar el diseño del sistema educativo.

Esta es una herramienta con la que cuenta el docente para hacer sus clases más interactivas, herramienta que el docente puede aprovechar para beneficiar a sus estudiantes, y promover el aprendizaje constructivo.

El diseño de esta asignatura servirá de base para iniciar otros proyectos y diseños de otras asignaturas que contribuyan al desarrollo del sistema educativo venezolano.

### **REFERENCIAS**

- Frade M., Custodio A. (2009). "Diseño e implementación de un entorno virtual de aprendizaje en la plataforma Moodle para el apoyo a las actividades presenciales, semipresenciales o 100% a distancia de los estudiantes de Ingeniería Electrónica de la UNEXPO Puerto Ordaz". Trabajo de Grado. UNEXPO. Puerto Ordaz, Venezuela.
- Centeno A., Custodio A. (2012). "Sistema Virtual para la Enseñanza de la asignatura Mediciones Industriales de la UNEXPO Puerto Ordaz". X Jornadas de Investigación UNEXPO, pp. 57-63. Puerto Ordaz, Venezuela.
- Wilhelm N., Custodio A. (2012). "Construcción de un curso virtual para la asignatura instrumentación industrial". IV Congreso Iberoamericano de Enseñanza de la Ingeniería. Barquisimeto, Venezuela.

#### *Authorization and Disclaimer*

*Authors authorize LACCEI to publish the paper in the conference proceedings. Neither LACCEI nor the editors are responsible either for the content or for the implications of what is expressed in the paper.*